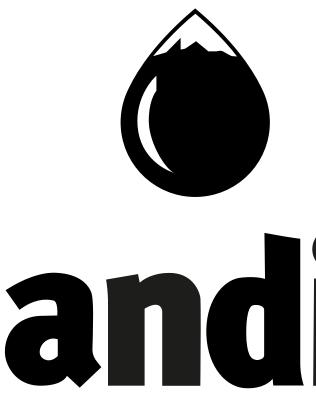

# andino 3D

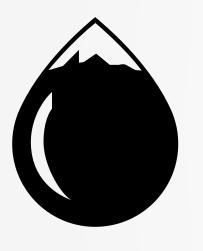

Andino 3D is a structural modeling software that will allow you to develop robust solutions, integrating multiple surface and subsurface data.

You will be able to **increase your working time efficiency and productivity** in a simple way.

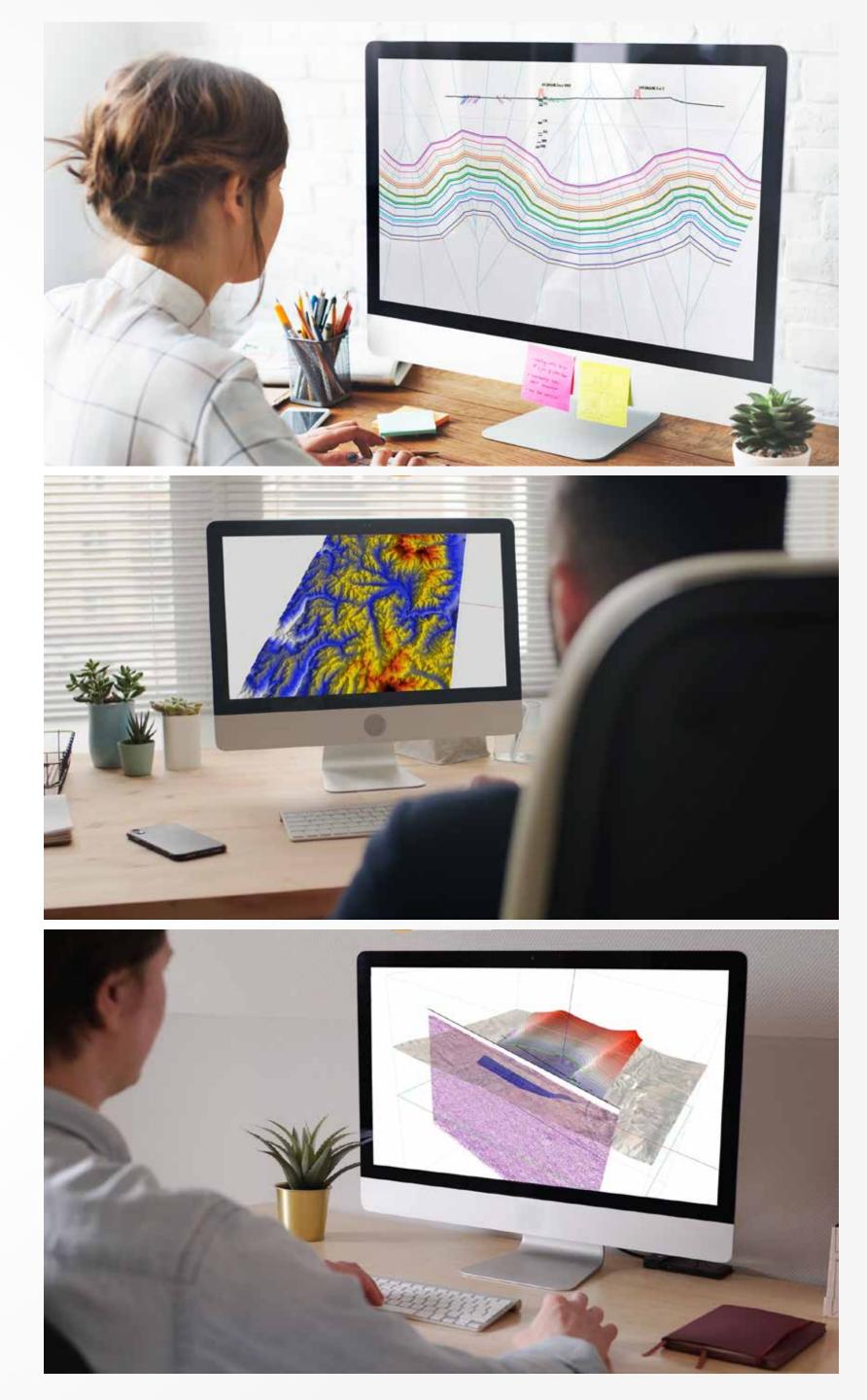

Andino 3D is a three-dimensional platform specially designed for the development and analysis of geological and geophysical projects, in areas or structures of interest, allowing the loading of multiple data types:

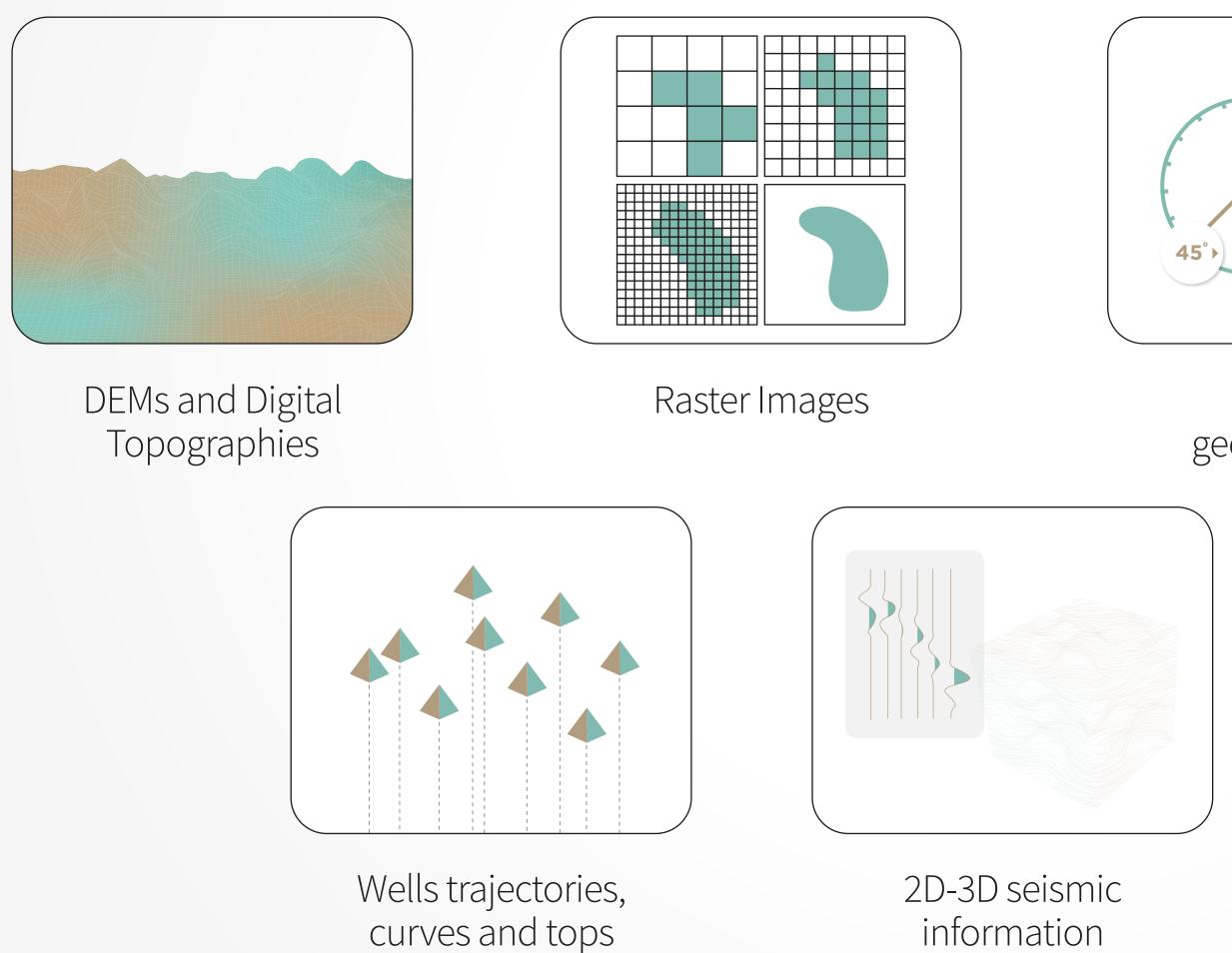

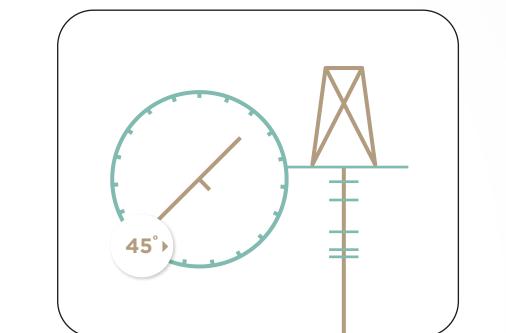

Structural geometric data

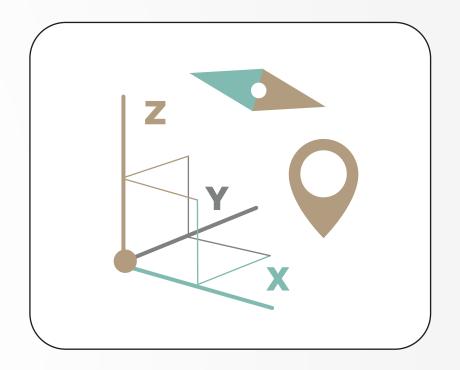

Control points and links to external files

information

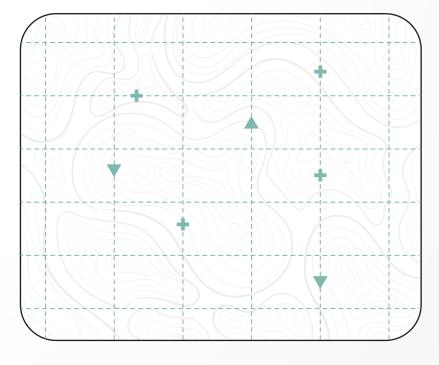

Maps

## Andino 3D allows the user to

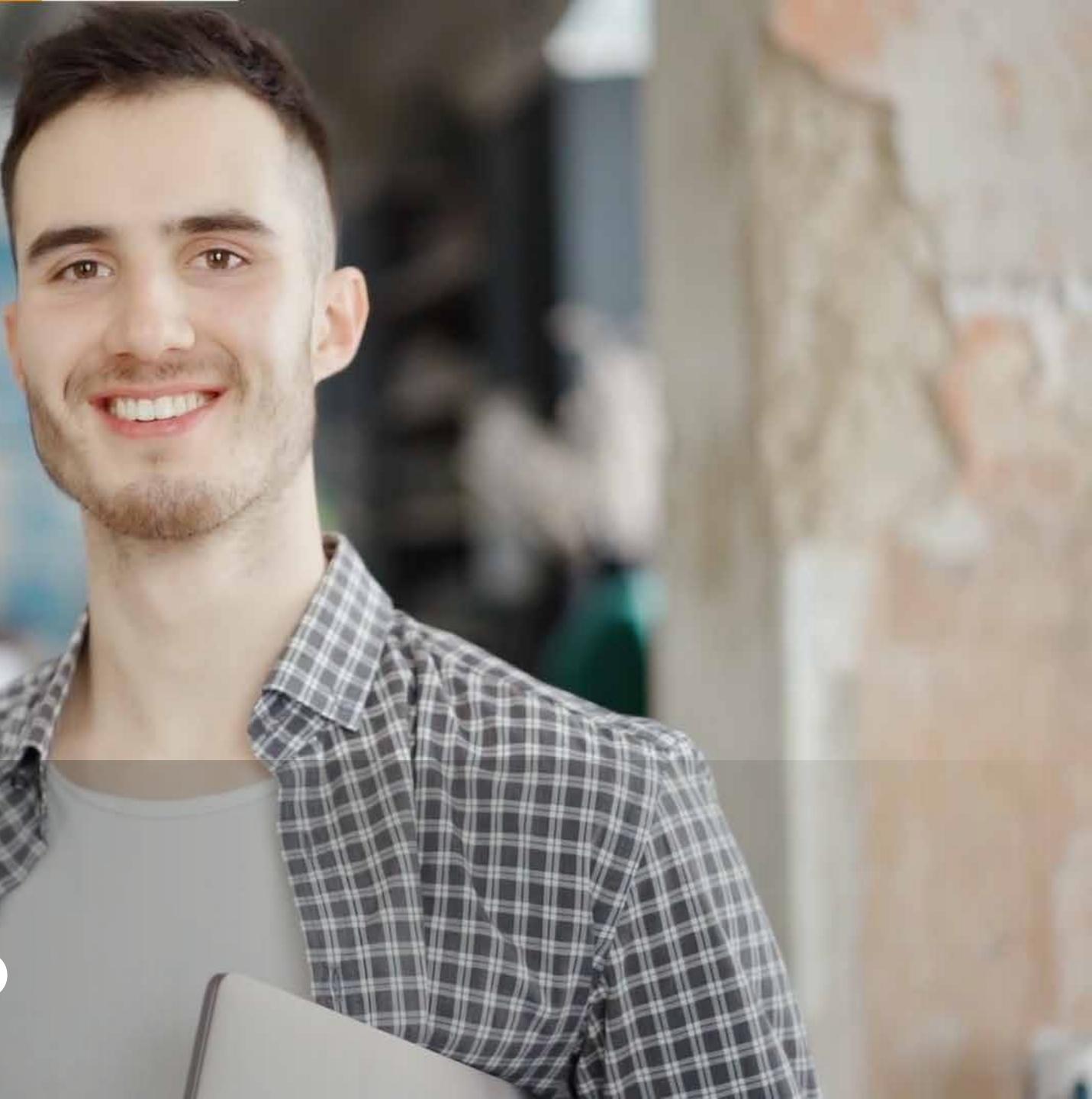

Quickly generate **new projects**, in which you can even download **digital topographies and satellite images from the cloud**.

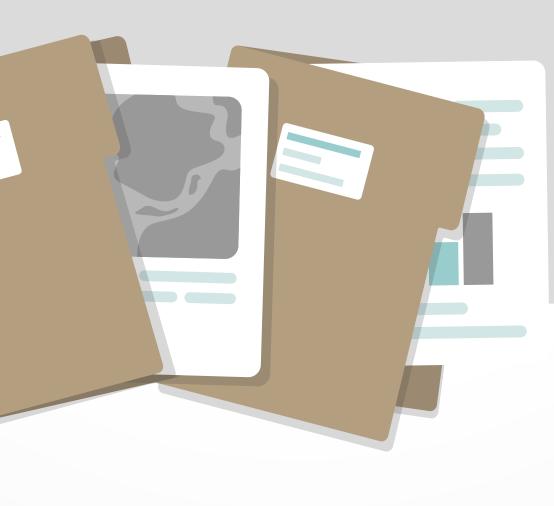

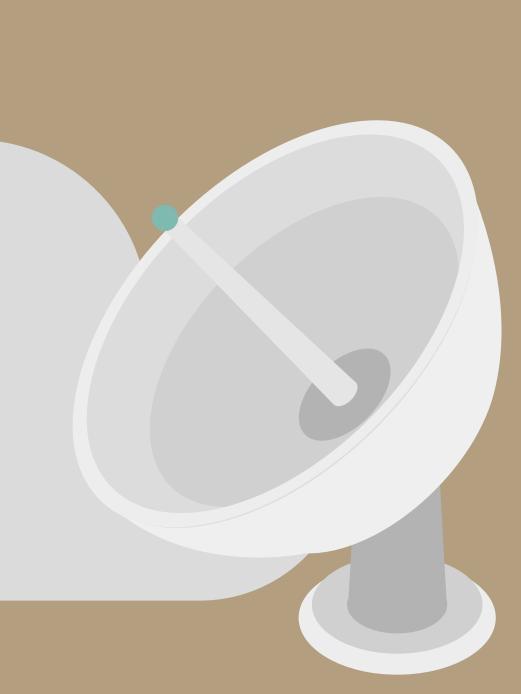

View **3D and 2D windows** of sections and maps with linked pointers in real time with all the information at a glance.

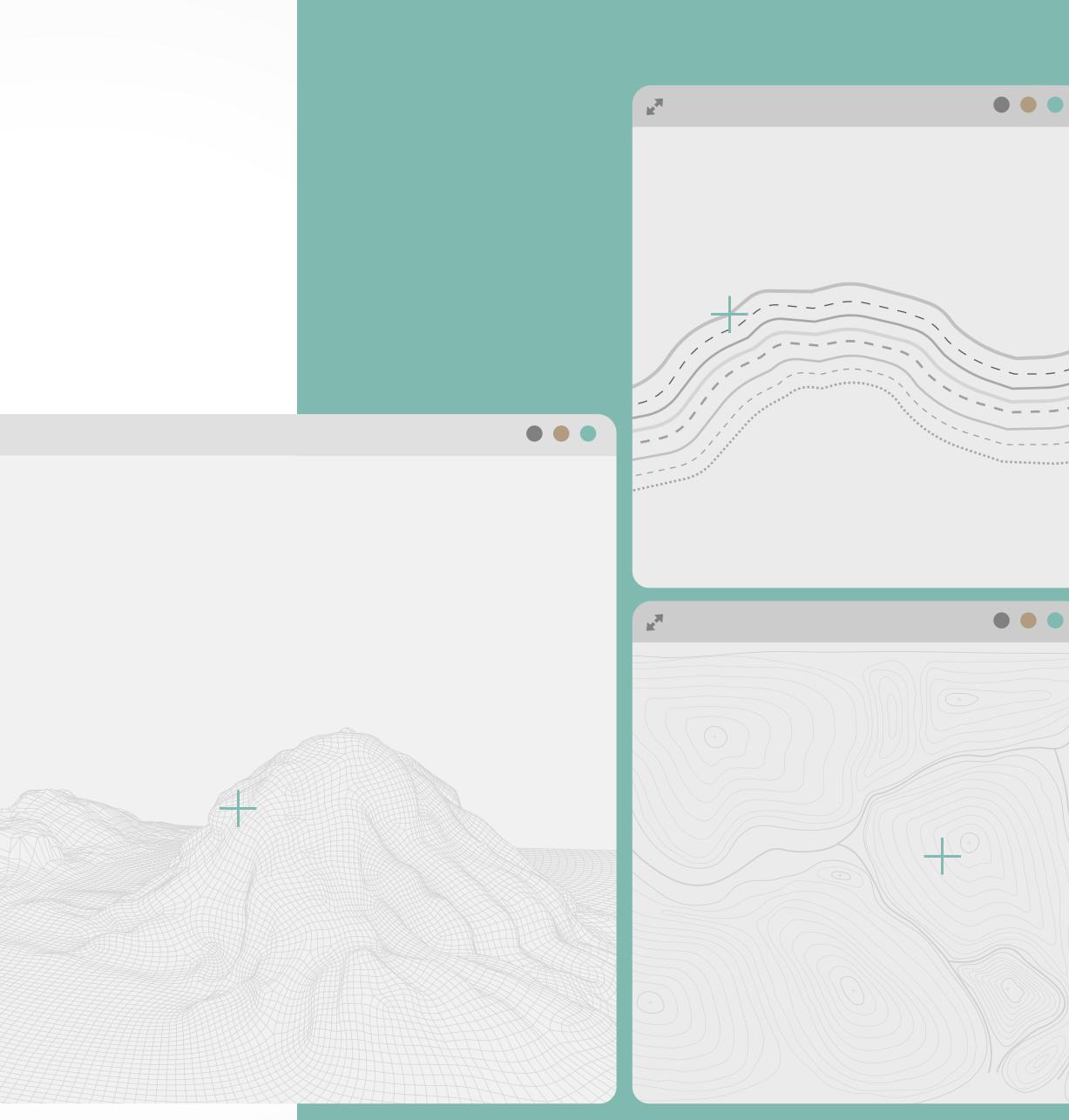

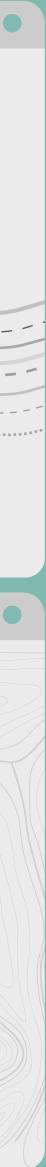

## Andino 3D has multiple assisted drawing tools for the construction of balanced sections

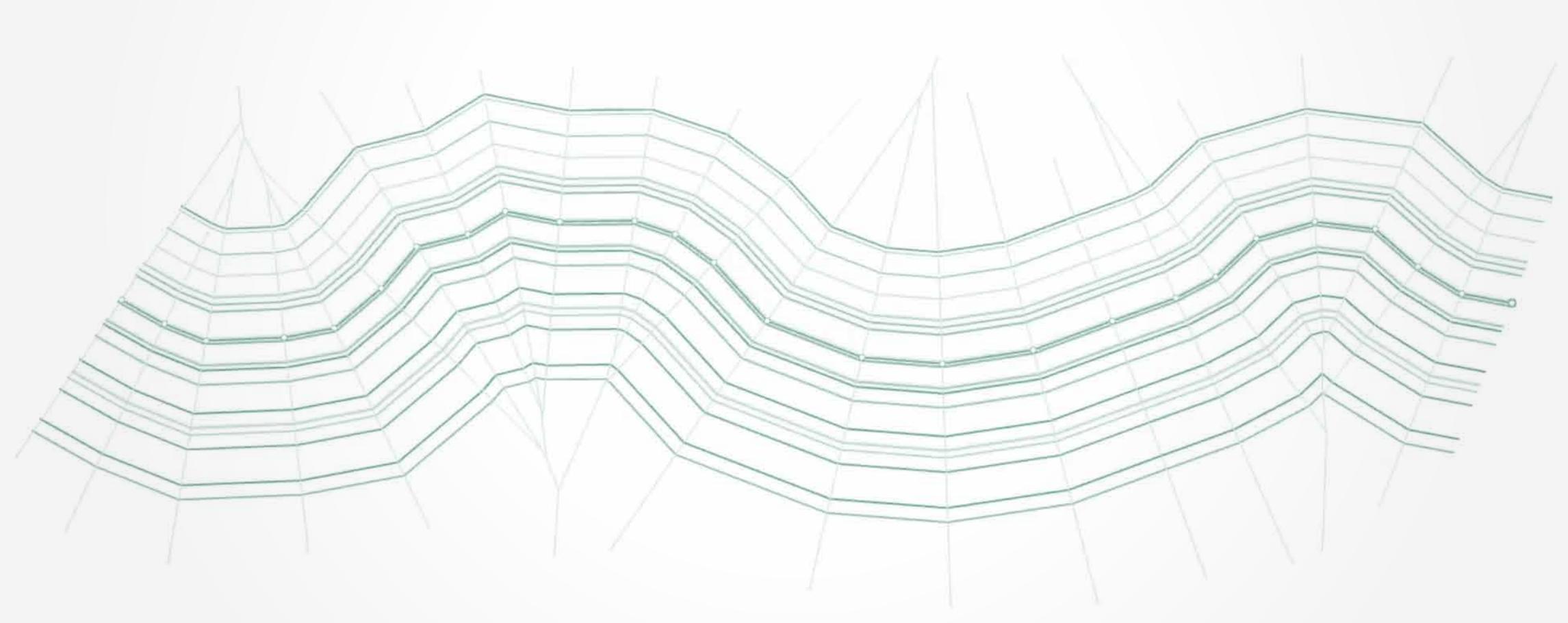

And allows the use of **forward modeling** implementing **trishear**, **inclined shear and fault parallel flow** algorithms

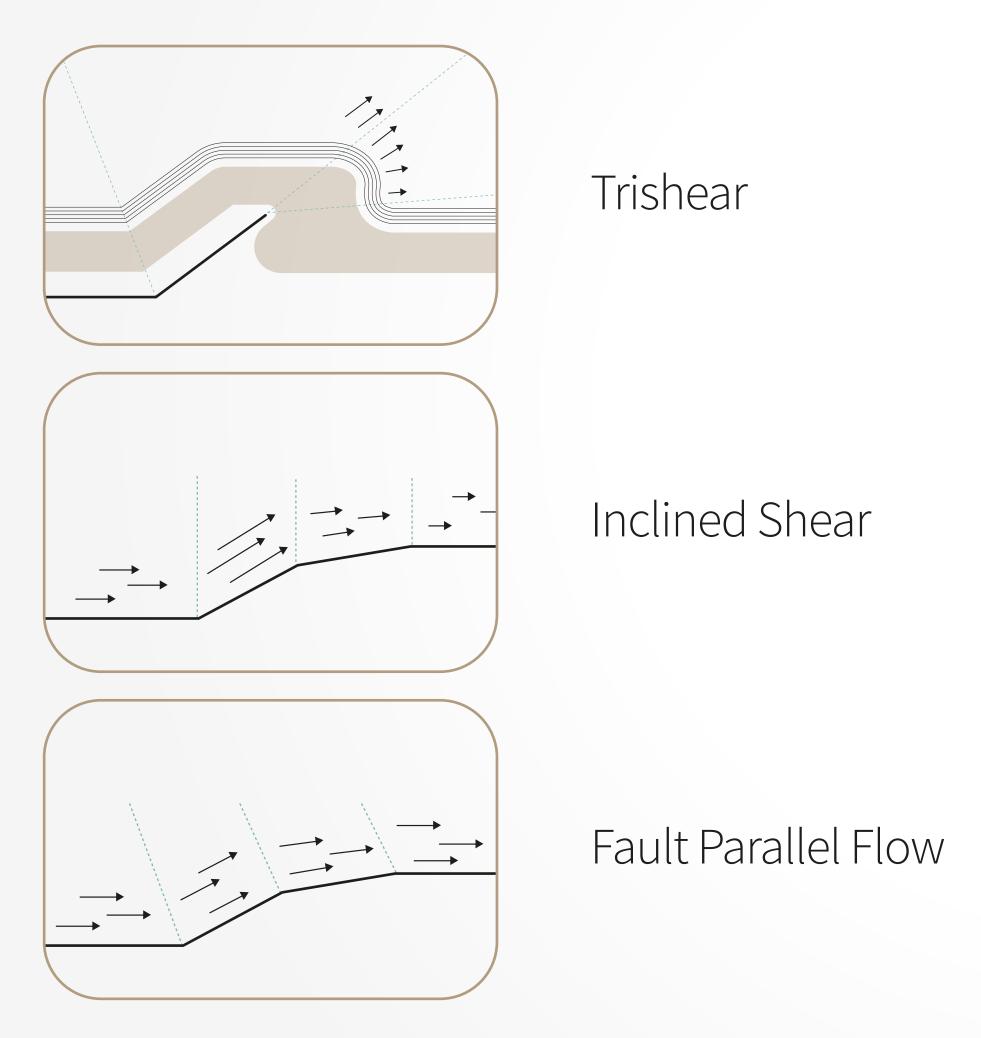

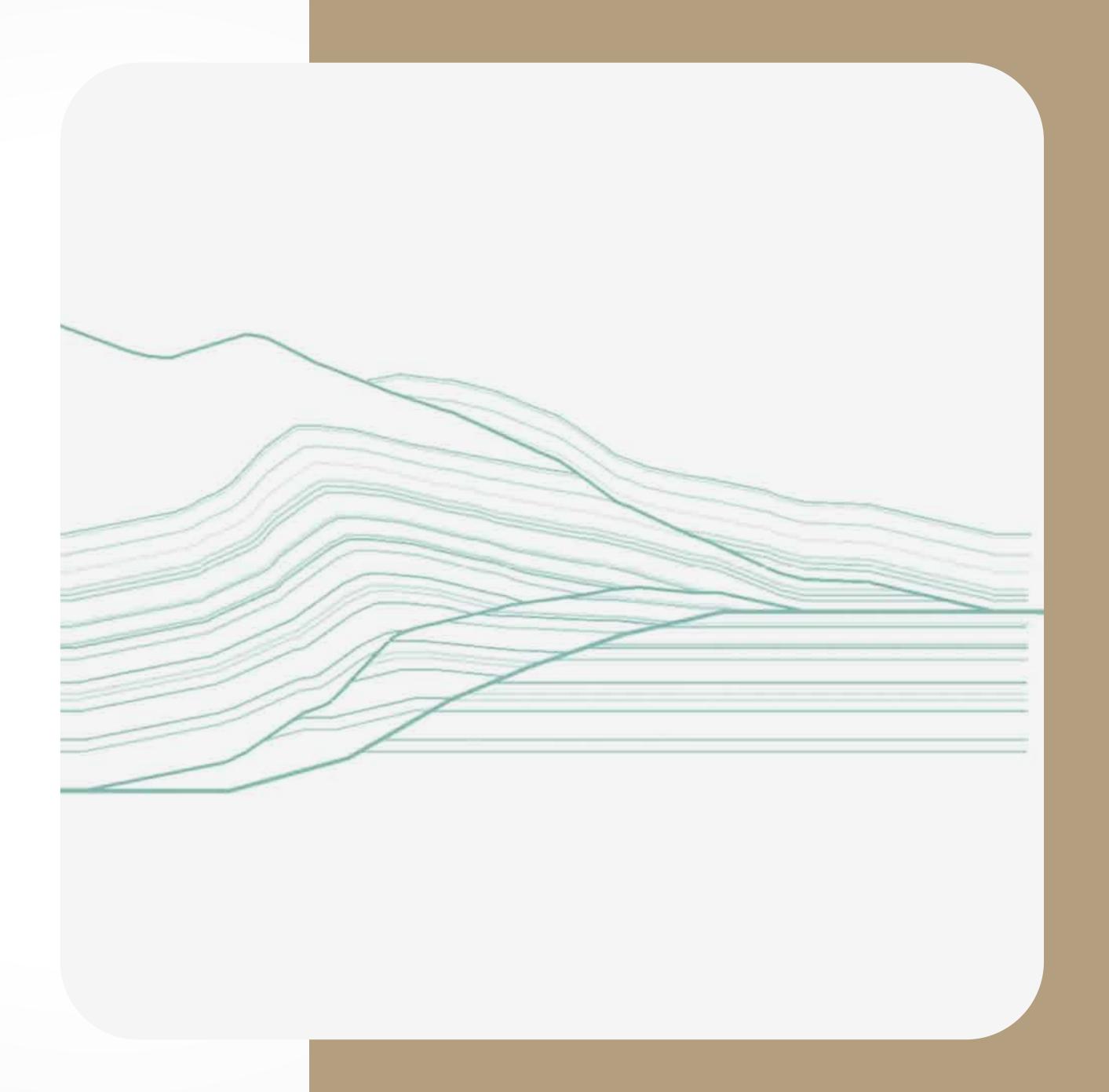

## Products developed in Andino 3D

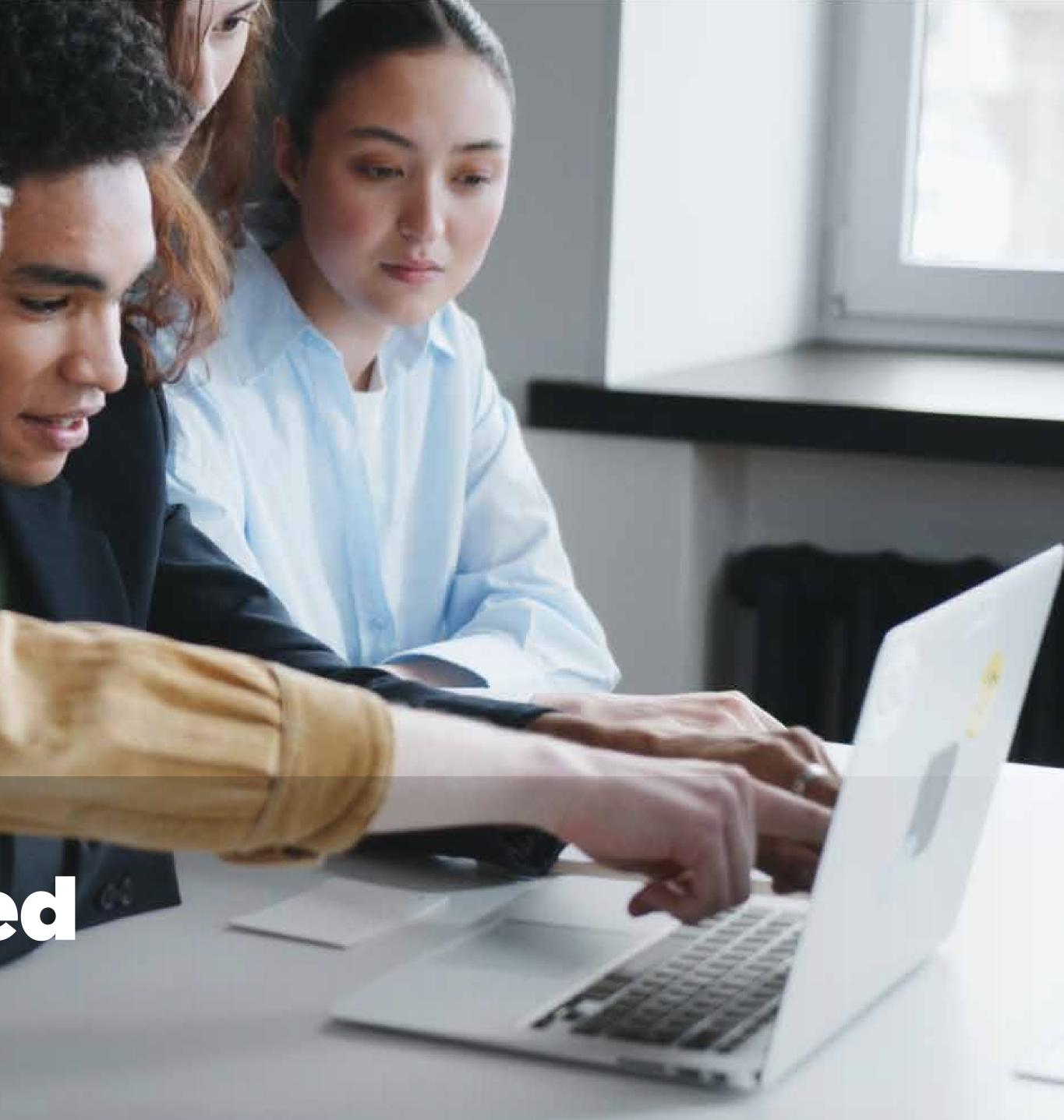

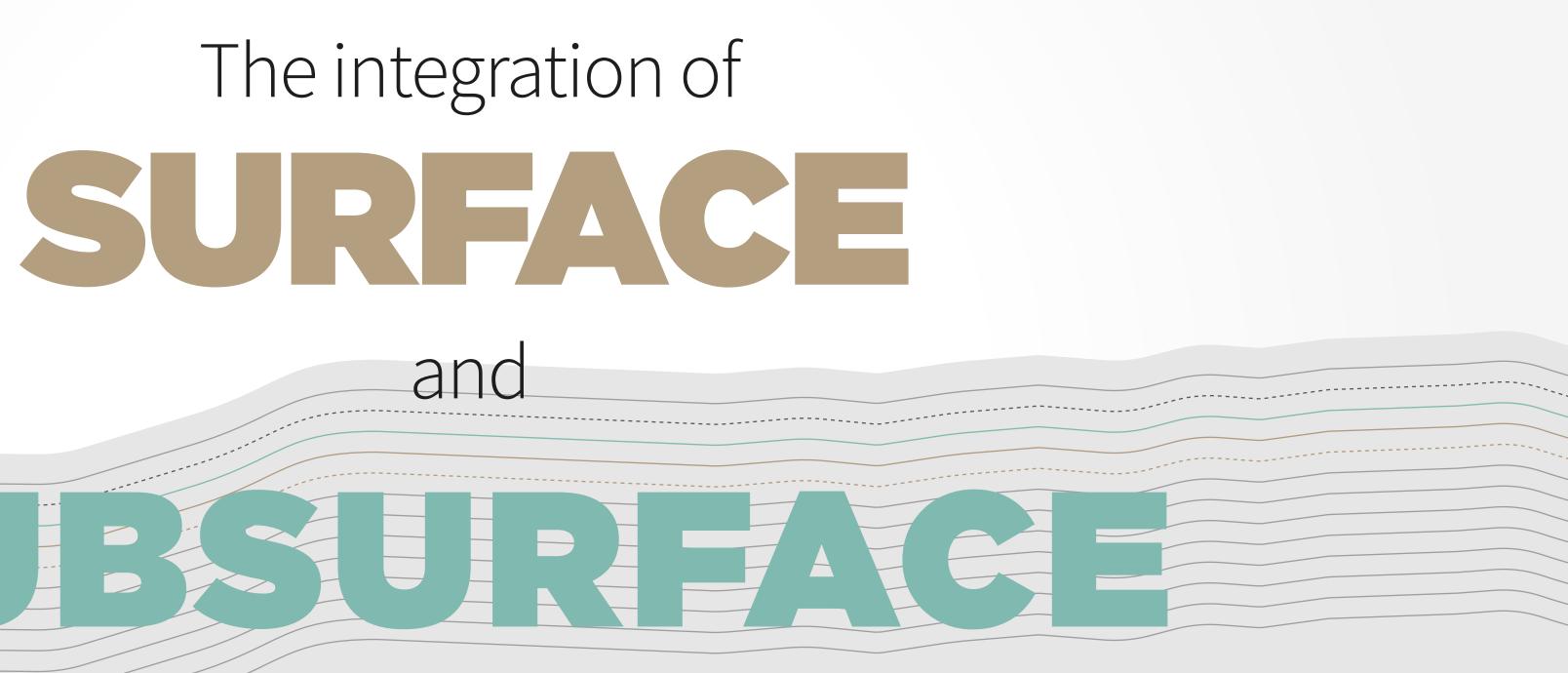

data performed in Andino 3D allows to:

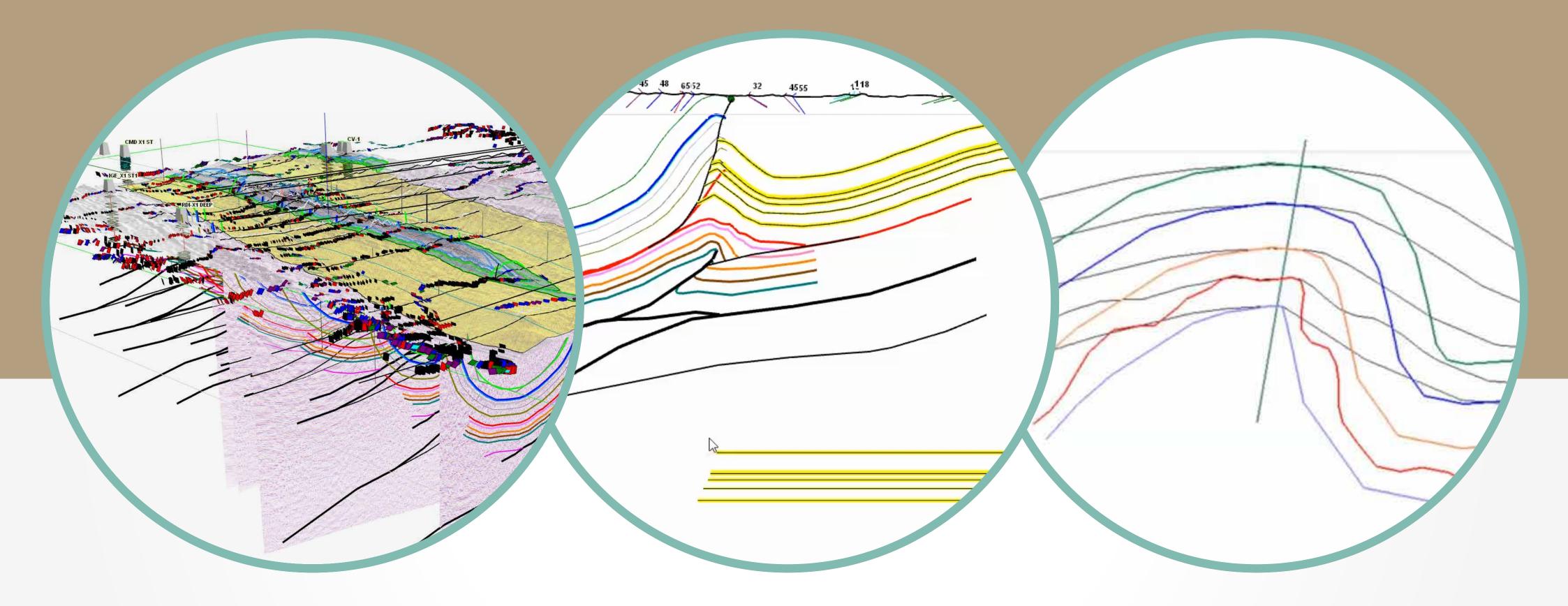

Develop three-dimensionally integrated balanced sections with full restoration capabilities

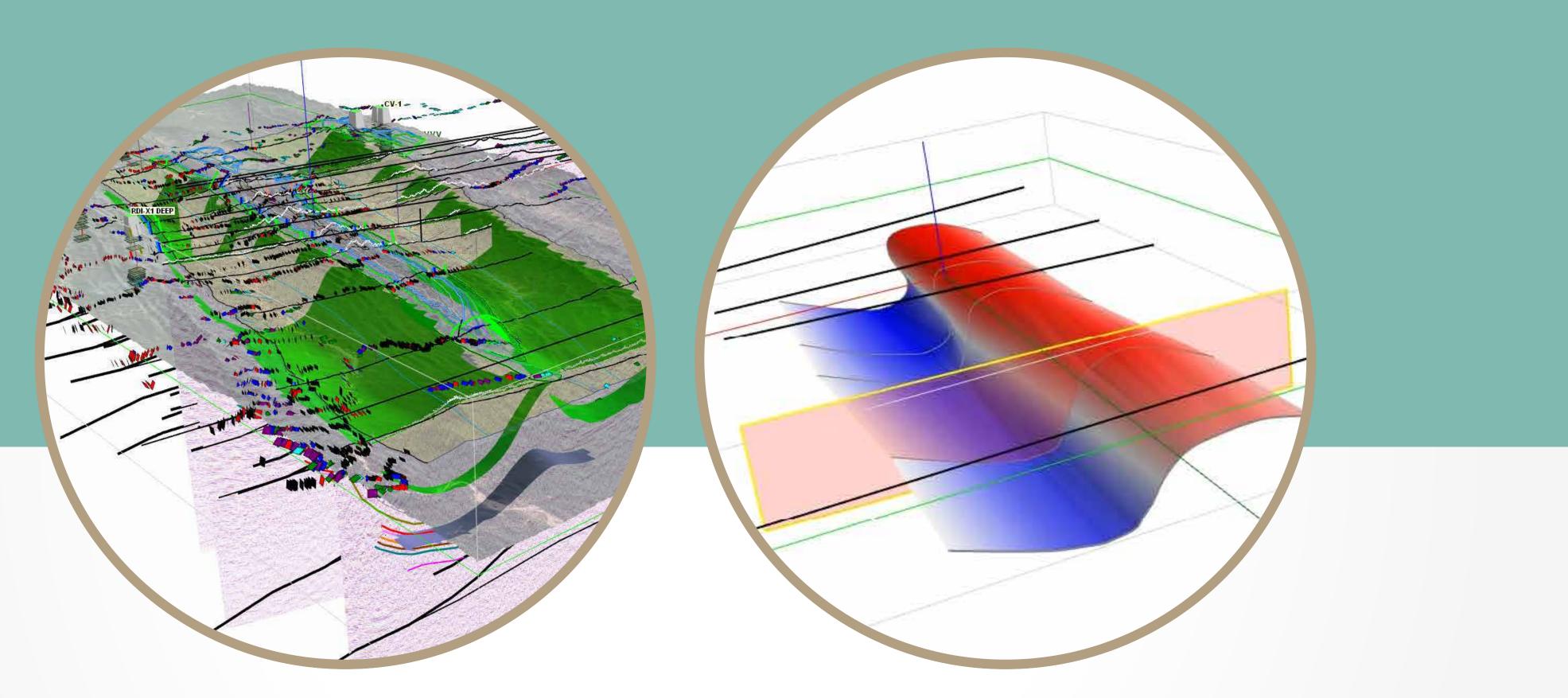

Build layers or faults surfaces working with regular grids or point clouds

Perform deformation and compaction calculations and

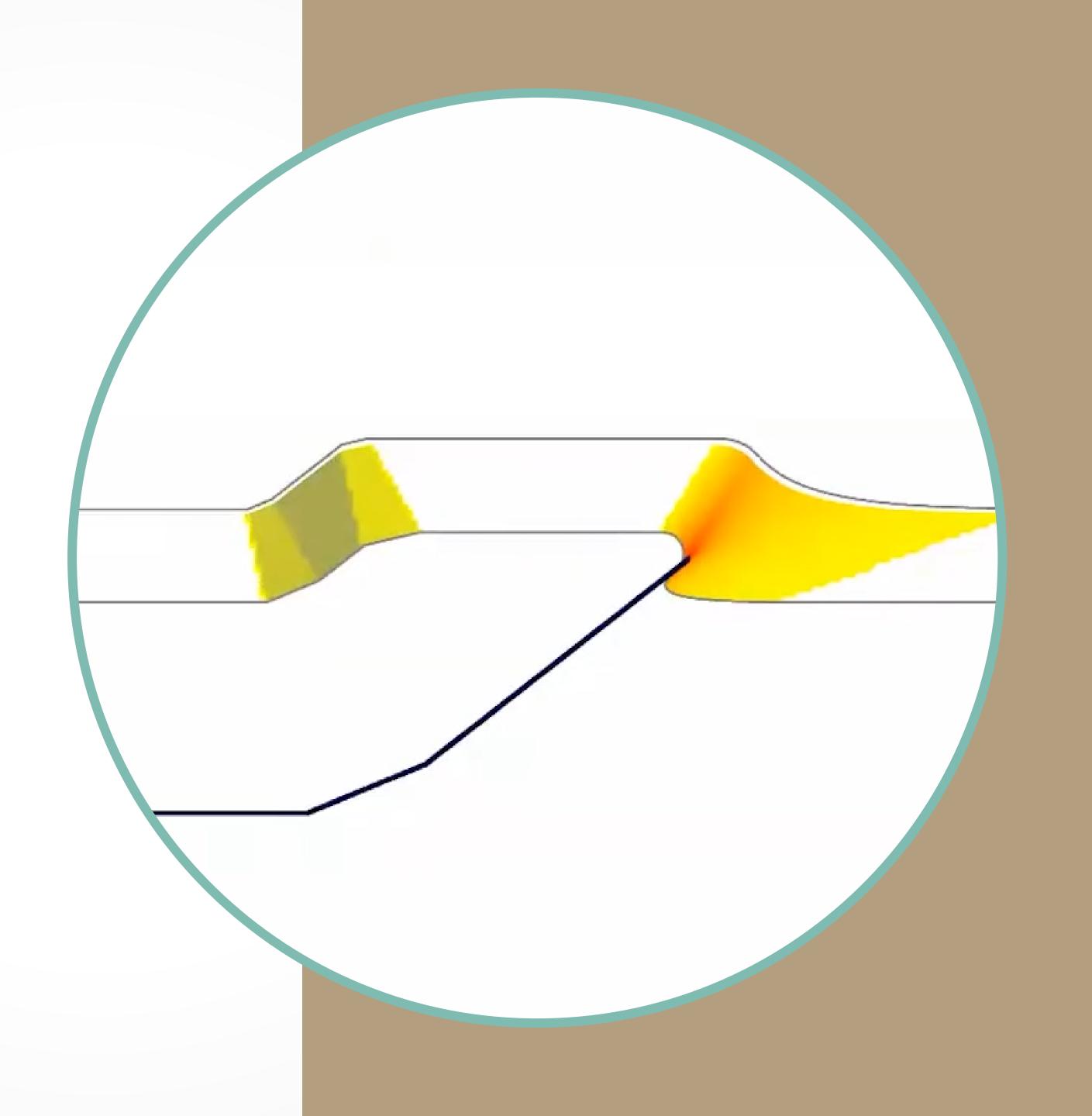

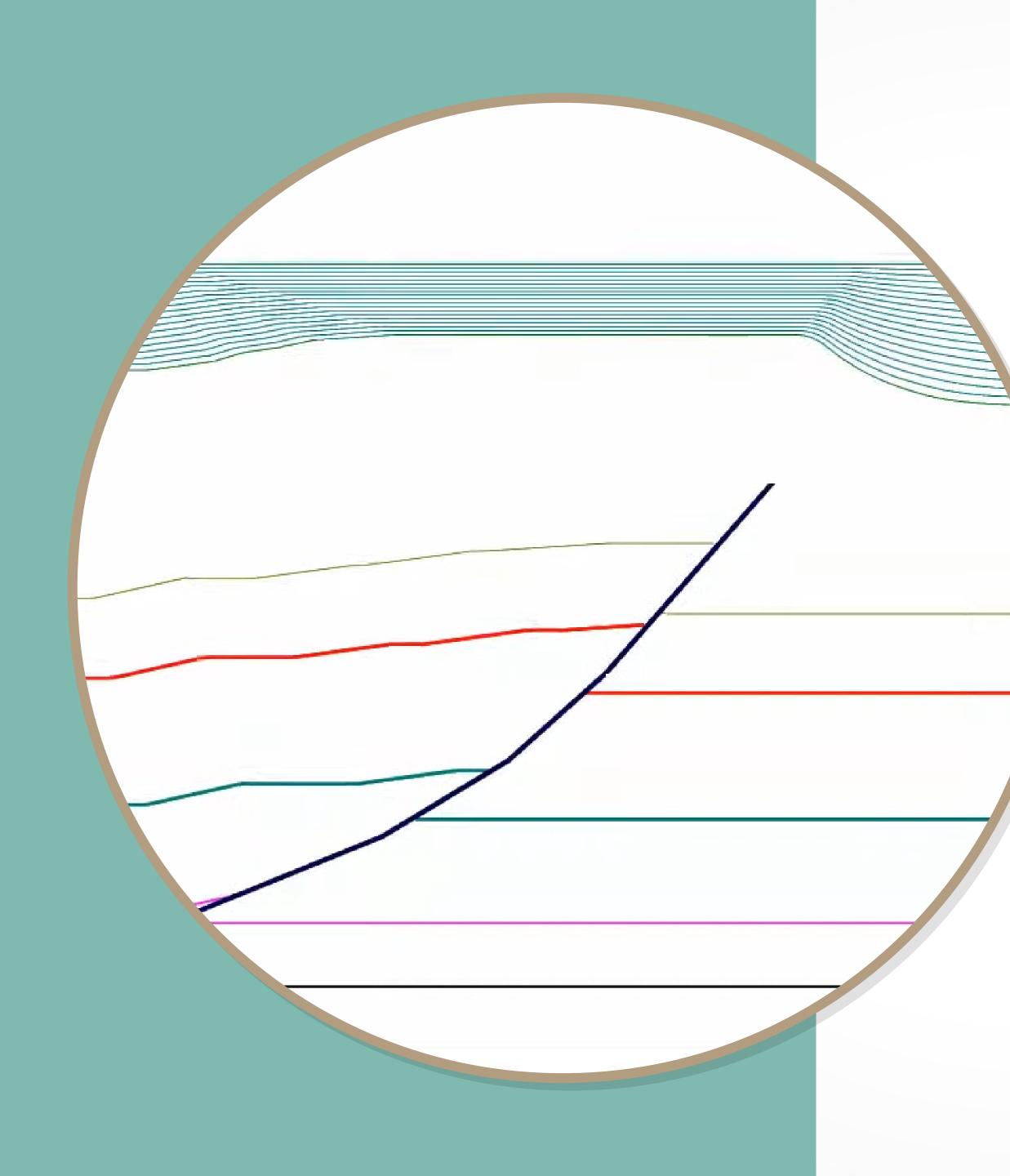

## Generate growth strata in kinematic models combining Sedimentation vs. Uplift rates

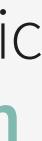

# VERSION 2.0 OF ANDINO 3D INCLUDES: 3

# 1

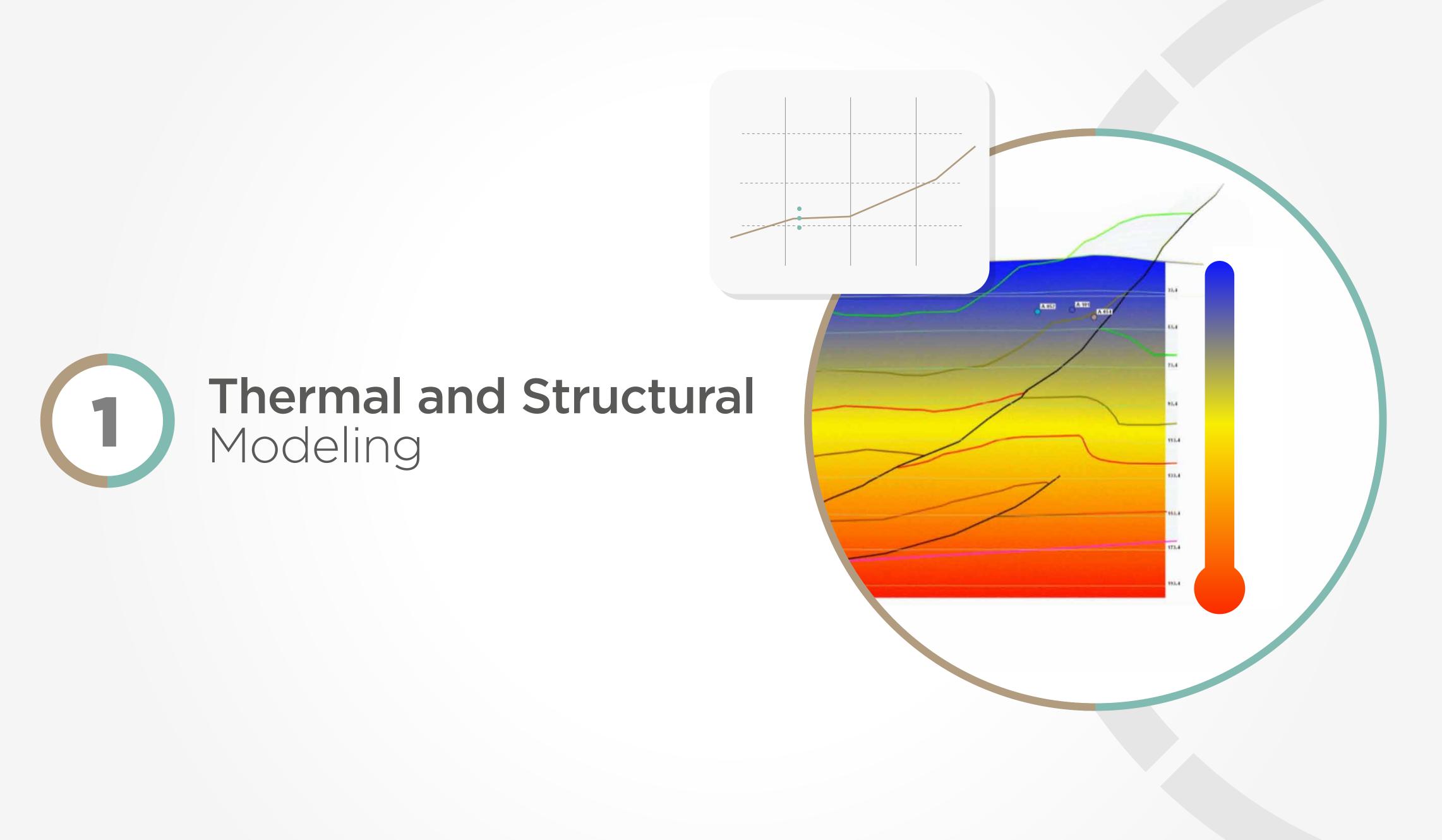

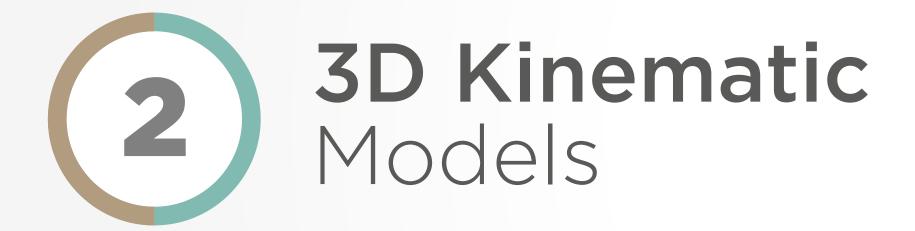

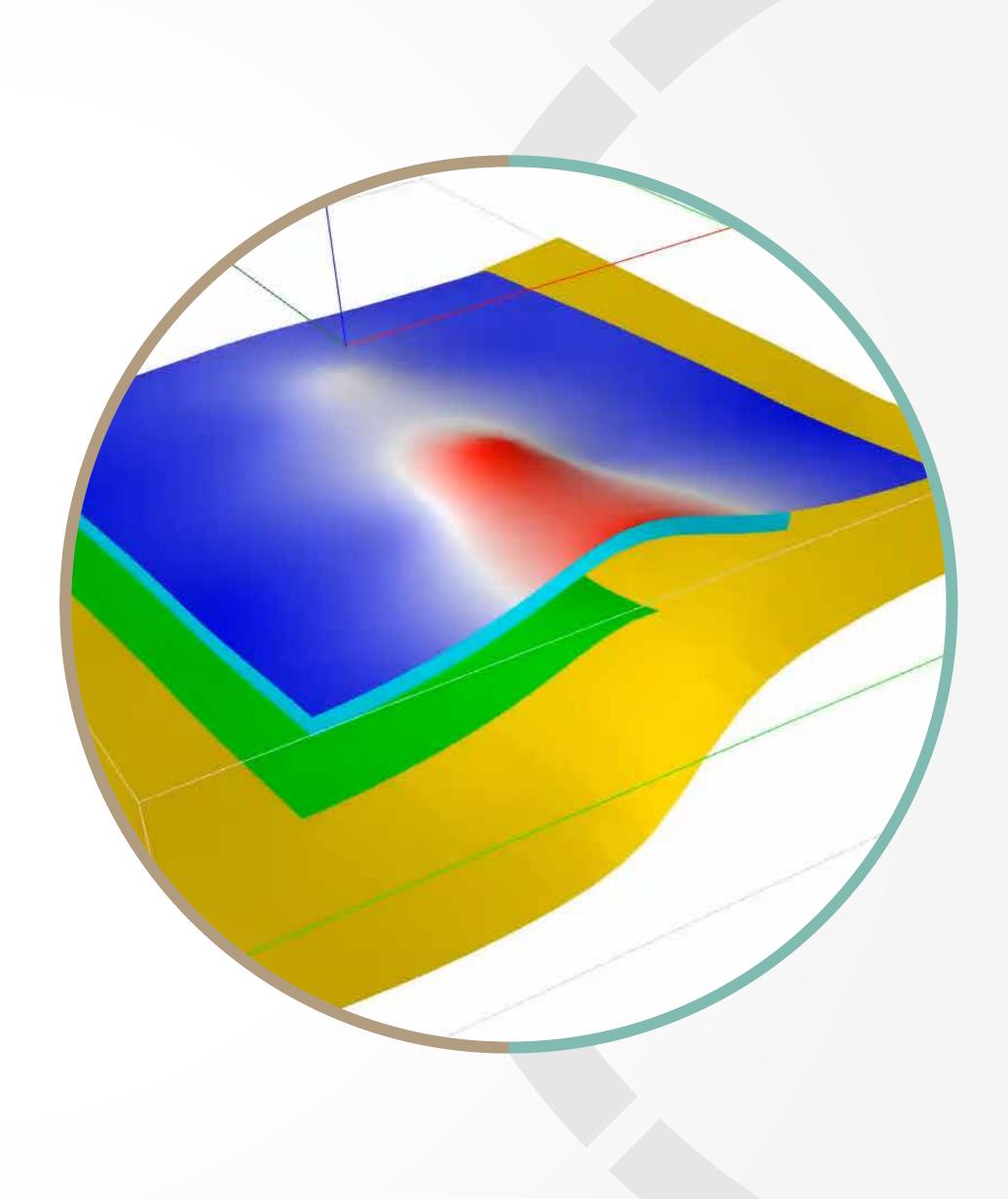

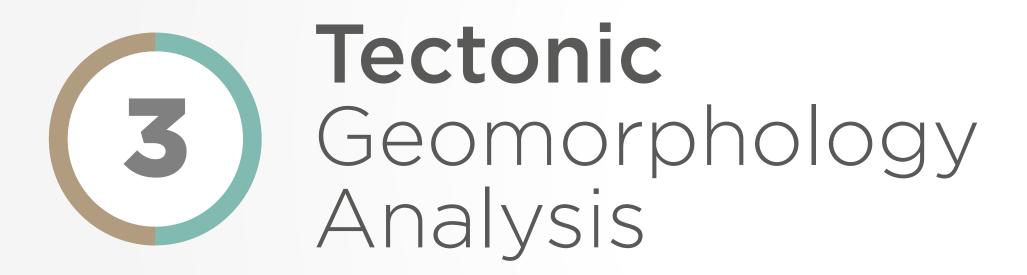

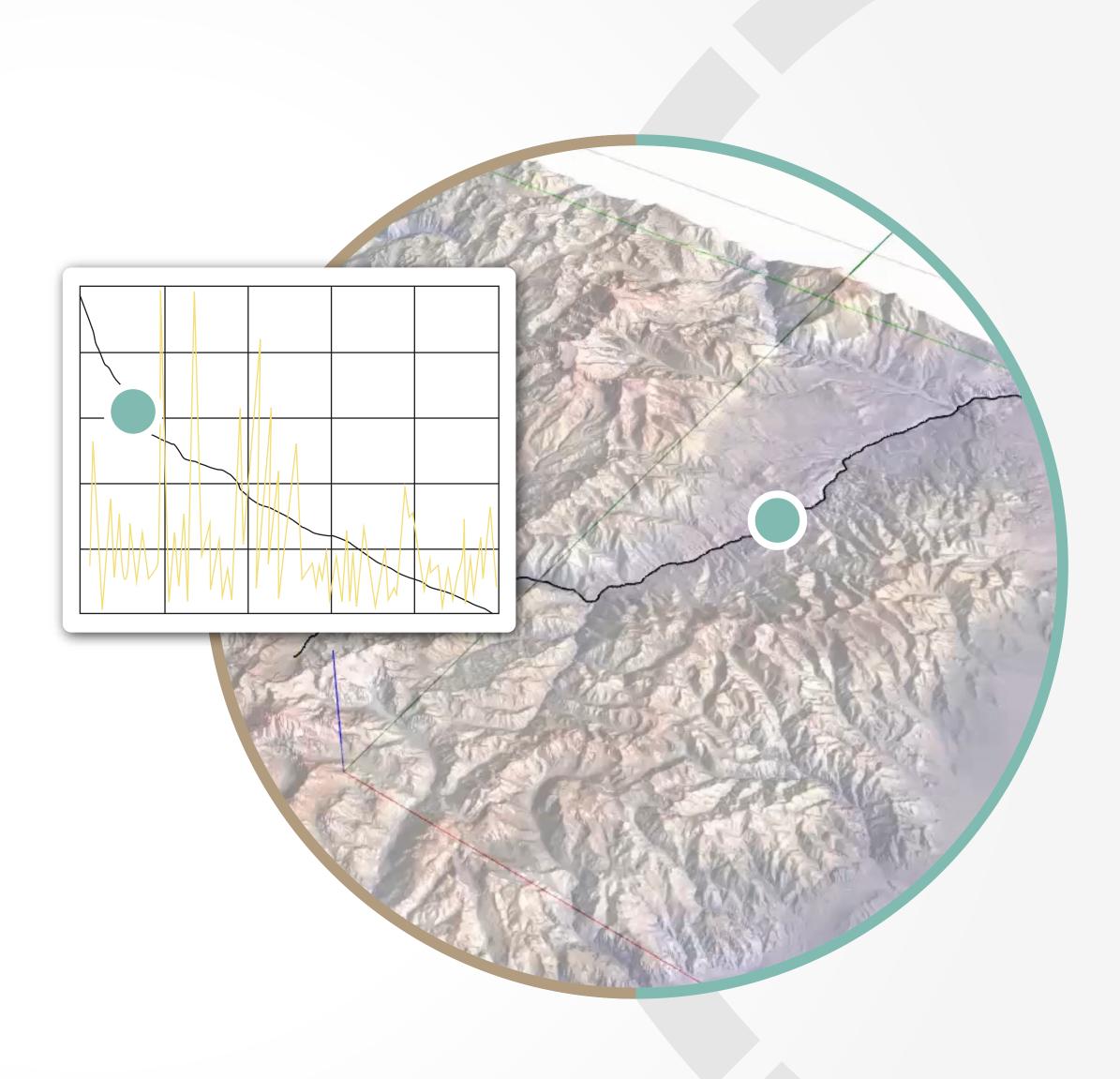

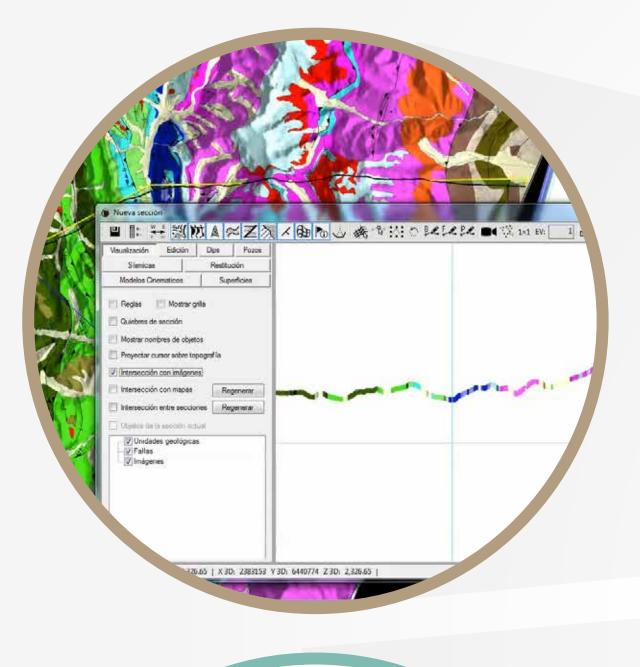

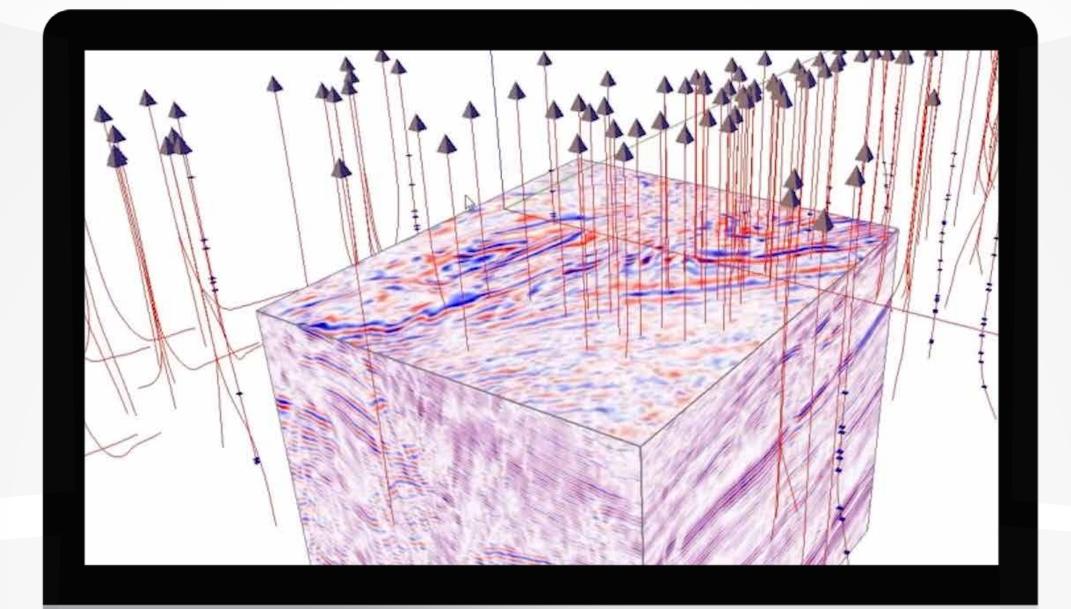

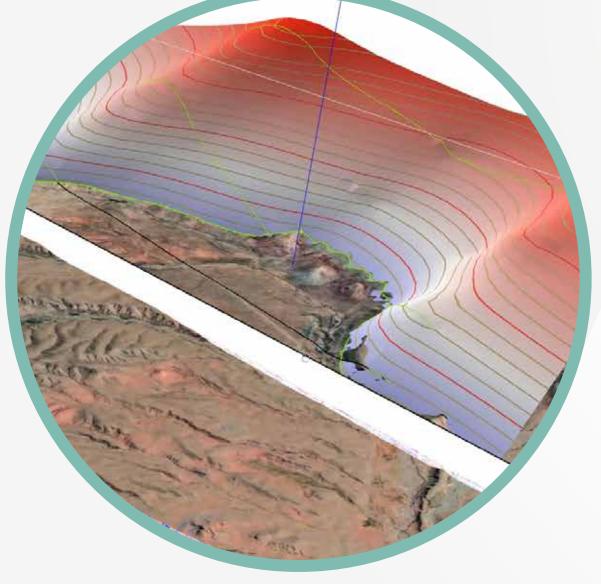

Andino 3D is an ecosystem in **continuous growth** at the development of new applications

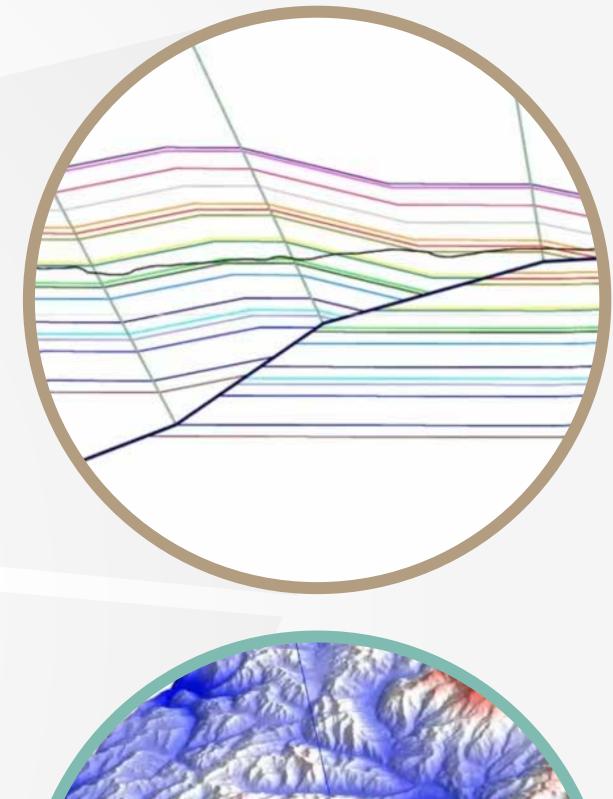

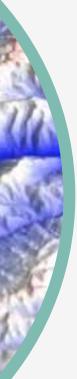

### Now you can be part of the Andino 3D experience, with a totally free TRIAL LICENSE

## Get it right now by entering

### www.andino3d.com.ar/en

## And complete your License Application, or meet with the developers

# andino 3D

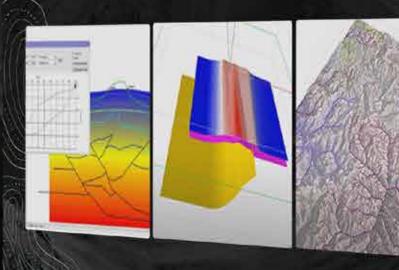

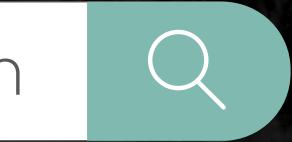

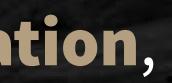

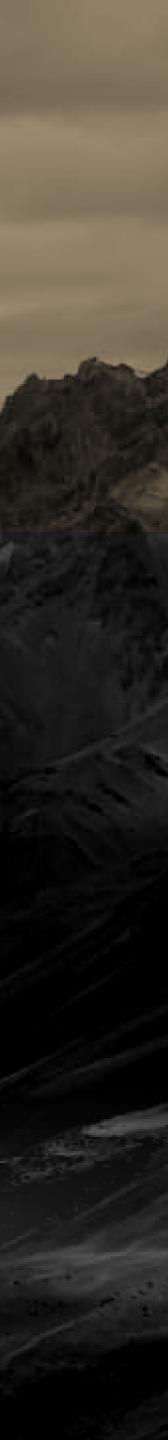

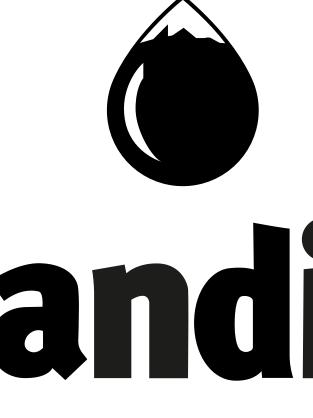

# andino 3D

### Integrating imagination | www.andino3d.com.ar/en

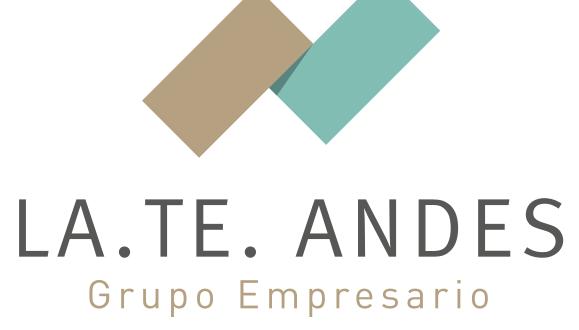

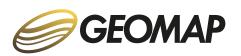

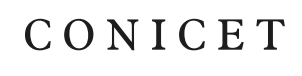

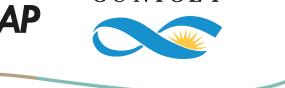